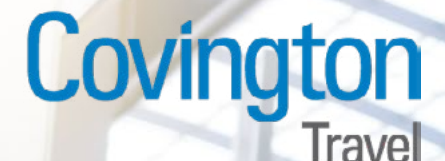

## ne Booking Resources

## **For helpful videos and guides, please click the appropriate links below:**

[Concur User Guide Download](https://www.covingtontravel.com/wp-content/uploads/2019/08/Concur-Quick-Reference-Guide-New-UI.docx)

[Help Logging In](http://assets.concur.com/concurtraining/cte/en-us/cte_en-us_exp_logging-concur.mp4
)

[Booking a Flight](http://assets.concur.com/concurtraining/cte/en-us/cte_en-us_trv_booking-flight.mp4)

[Booking a Hotel](http://assets.concur.com/concurtraining/cte/en-us/cte_en-us_trv_booking-hotel.mp4)

[Booking a Car](http://assets.concur.com/concurtraining/cte/en-us/cte_en-us_trv_booking-car.mp4)

[Updating Your Travel Profile](http://assets.concur.com/concurtraining/cte/en-us/cte_en-us_trv_updating-travel-profile.mp4)

[Exploring the Concur Home Page](http://assets.concur.com/concurtraining/cte/en-us/cte_en-us_exp_exploring-concur-home-page.mp4)

[Changing a Purchased and Ticketed Trip](http://assets.concur.com/concurtraining/cte/en-us/cte_en-us_trv_changing-purchased-ticketed-trip.mp4)

For additional help, please contact the Covington Travel Online Booking Assistance Team at onlinebooking@ covtrav.com or call Toll-Free 800-472-9200

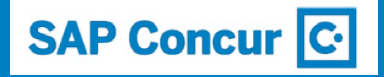